## **[Współpraca z e-Commerce](https://pomoc.comarch.pl/altum/documentation/wspolpraca-z-e-commerce-4/)**

## **Synchronizacja ilości kompletów do e-sklepu**

Do tej pory podczas synchronizacji do e-sklepu dla kompletów z odznaczonym parametrem *Pobieraj składniki na dokument* wysyłana była ilość równa 0. W najnowszej wersji dodany został parametr, którego włączenie determinuje wyliczanie dostępnej ilości kompletu analogicznie jak w przypadku wyświetlania tej ilości na liście artykułów.

Na centrum typu e-sklep, na zakładce *Synchronizacja* dodano parametr *Eksportuj ilości dostępnych kompletów* (domyślnie odznaczony). Po jego zaznaczeniu i wykonaniu synchronizacji, ilość kompletów zostaje wyliczona w oparciu o składnie dostępne na magazynach dołączonych do danego centrum (kolumna ilość), a następnie przesłana do e-sklepu.

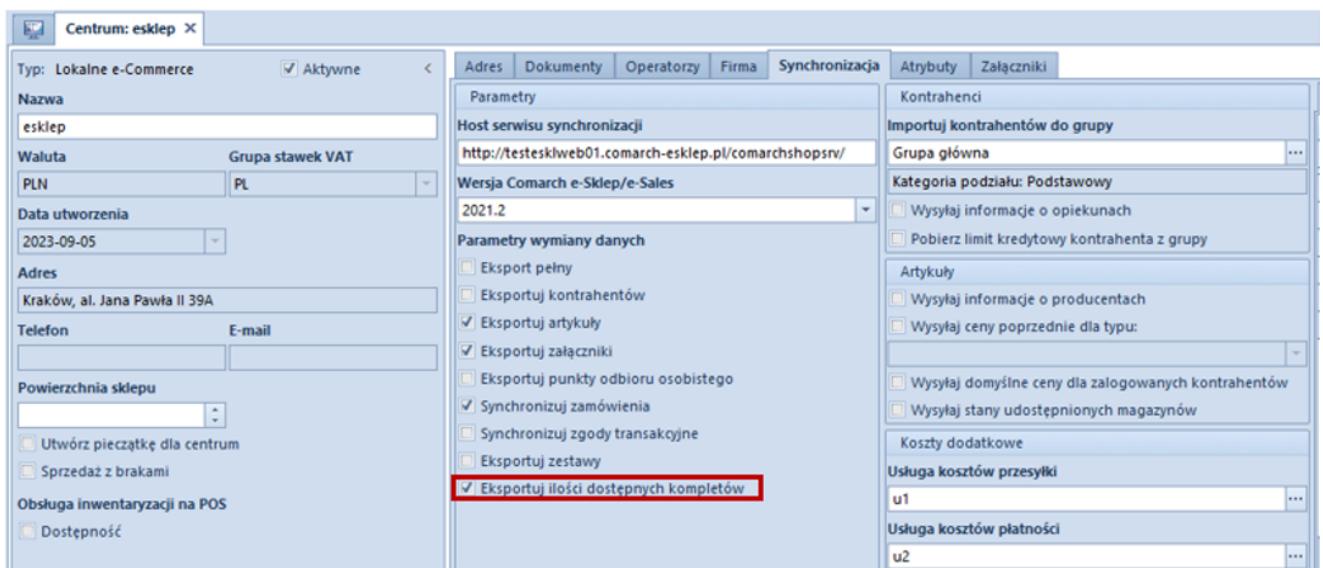

Formularz centrum typu e-commerce